## **Illustrated Microsoft Office 365 Excel 2016 Comprehensive**

If you ally need such a referred illustrated microsoft office 365 excel 2016 comprehensive ebook that will give you worth, acquire the unconditionally best seller from us currently from several preferred authors. If you de

You may not be perplexed to enjoy all books collections illustrated microsoft office 365 excel 2016 comprehensive that we will definitely offer. It is not quite what you dependence currently. This illustrated microsoft off

*Microsoft Excel Tutorial For Beginners | Microsoft Office 365 Excel* Office 365 Cloud Beginner Tutorial Microsoft Excel Tutorial - Beginners Level 1 Top 10 Excel New Features (incl. Microsoft 365) Illustrated Microsoft Office 365 Office 2016 Introductory Cell Function in Excel : Part-2 | By Rohit Narang Excel 2019 Tutorial for Office 365: A Comprehensive Tutorial for the Workplace or Students Excel 2016 Certificatio Excel Problem Solver: Import Real Time Stock Quotes Without Office 365 How to share a worksheet with others in Office 365 Excel? PresentationPoint **What is Microsoft 365 - Explainettrosoft Excel 2019 Tutorial for Beginn** 

The NEW M1 Macs 8GB vs 16GB - Don't Make a HUGE Mistake!<del>How to get Microsoft Office 365 Free! Finally</del> Excel How-To: Starting a Basic Spreadsheet How to Get Microsoft Office for Free How to download and install MS Office Now to Update Word in Microsoft 365<del>Pivot Table Excel Tutorial</del> Excel Class ; Design Beautiful Automated Dynamic Dashboard Tutorial in Microsoft Outlook Tips u0026 Tricks Learn Excel For FREE | Differences to Paid Office 3 Microsoft 365 - What's it like on a Mac? Office 365 Vs Office 2019 Choose Function in Excel | Rohit Narang Strikethrough in Excel #Shorts | Rohit Narang Shortcut Key of Pivot Table in Excel #Shorts | Rohit Narang Hlustrate Some may excel at classroom settings while others ... While many POS providers offer videos, tutorials, and illustrated product documentation to help retail staff learn their systems, nothing ..

ILLUSTRATED MICROSOFT OFFICE 365 & EXCEL 2016: INTERMEDIATE engages both computer rookies and hot shots as this edition quides readers in mastering both basic and more advanced Microsoft Office and Excel 2016 skills quickl readers to see an entire task in one view. Each presentation is easy to follow with Learning Outcomes that outline the skills covered in each lesson and larger full-color screens that reflect exactly what readers should se product description or the product text may not be available in the ebook version.

Now students can master the nuances of Microsoft®Office quickly with ILLUSTRATED MICROSOFT®OFFICE 365 & EXCEL 2019 COMPREHENSIVE, part of today's popular Illustrated Series. This focused, user-friendly approach uses a prov images reflect exactly what students see on their own computers. Each module begins with a brief overview of the principles covered in the lesson and introduces a real-world case scenario to engage students and reinforce c additional study and ensure successful results.

ILLUSTRATED MICROSOFT OFFICE 365 & EXCEL 2016: COMPREHENSIVE engages both computer rookies and today′ spros as this edition guides readers in the Illustrated Series, incorporates a hallmark two-page layout that allows read Each presentation is easy to follow with Learning Outcomes that outline the skills covered in each lesson and larger full-color screens that reflect exactly what readers should see on their own computers. Each module begin content referenced within the product description or the product text may not be available in the ebook version.

ILLUSTRATED MICROSOFT OFFICE 365 & EXCEL 2016: COMPREHENSIVE engages both computer rookies and today' spros as this edition quides readers in the Illustrated Series, incorporates a hallmark two-page layout that allows read Each presentation is easy to follow with Learning Outcomes that outline the skills covered in each lesson and larger full-color screens that reflect exactly what readers should see on their own computers. Each module begin content referenced within the product description or the product text may not be available in the ebook version.

Both computer rookies and hot shots can master Microsoft Office and Excel 2016 applications quickly and efficiently with ILLUSTRATED MICROSOFT OFFICE 365 & Excel 2016: INTRODUCTORY. Skills are accessible and easy to follow Outcomes that outline the skills addressed in each lesson. Larger full-color images reflect exactly what readers should see on their own computer screens. Each module begins with a brief overview of the principles of the l version.

Now students can master the nuances of Microsoft Office quickly with ILLUSTRATED MICROSOFT OFFICE 365 & OFFICE 2019 INTRODUCTORY, part of today's popular Illustrated Series. This focused, user-friendly approach uses a prov reflect exactly what students see on their own computers. Each module begins with a brief overview of the principles covered in the lesson and introduces a real-world case scenario to engage students and updated SAM (Skill and ensure successful results.

Both computer rookies and hot shots can master Microsoft Office 2016 applications quickly and efficiently with this new book in the acclaimed Illustrated Series incorporates a hallmark two-page layout that allows readers t turning the page. Skills are accessible and easy to follow with Learning Outcomes that outline the skills addressed in each lesson. Larger full-color images reflect exactly what readers should see on their own computer scr Office 2016: INTRODUCTORY to perfect the skills they need now and on the job. Important Notice: Media content referenced within the product description or the product text may not be available in the ebook version.

Now students can master the nuances of Microsoft Office quickly with ILLUSTRATED MICROSOFT OFFICE 365 & WORD 2019 COMPREHENSIVE, part of today's popular Illustrated Series. This focused, user-friendly approach uses a prove reflect exactly what students see on their own computers. Each module begins with a brief overview of the principles covered in the lesson and introduces a real-world case scenario to engage students and updated SAM (Skill and ensure successful results.

Now readers can develop the Microsoft Excel 2016 skills needed to be successful in college or the business world beyond with the emphasis on critical-thinking, problem-solving, and in-depth coverage found in NEW PERSPECTIV concepts even more relevant. All content and activities throughout NEW PERSPECTIVES MICROSOFT OFFICE 365 & EXCEL 2016: INTERMEDIATE help readers understand the importance of what they' relearning. This edition focuses on s or the product text may not be available in the ebook version.

ILLUSTRATED MICROSOFT OFFICE 365 & POWERPOINT 2016: COMPREHENSIVE engages both computer rookies and hot shots as this edition quides readers in mastering advanced Microsoft PowerPoint 2016 skills quickly and efficiently. P entire task in one view. Each presentation is easy to follow with Learning Outcomes that outline the complete skills covered in each lesson and larger full-color screens that reflect exactly what readers should see on thei description or the product text may not be available in the ebook version.

Copyright code : 04dc1479a36596fcf0857c509e768e48

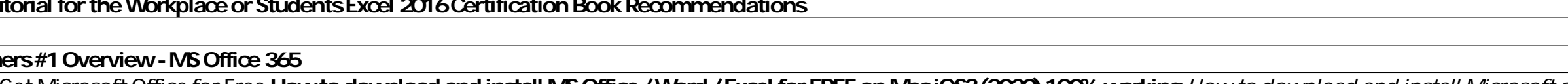